# **OntoWiki**

## a Semantic Data Wiki Enabling the Collaborative Creation and (Linked Data) Publication of RDF Knowledge Bases

Sebastian Tramp **Philipp Frischmuth** Norman Heino

{tramp|frischmuth|heino}@informatik.uni-leipzig.de

Agile Knowledge Engineering and Semantic Web (AKSW) University of Leipzig / Institute of Computer Science Johannisgasse 26, 04103 Leipzig, Germany

## ABSTRACT

In our demonstration (with supportive poster) we want to present the Semantic Wiki application OntoWiki, which is an extensible tool for managing structured information in a collaborative, web-based environment. OntoWiki provides sophisticated means for navigating, visualising and authoring of RDF-based Knowledge Bases. It serves and consumes Linked Data and comprises a comprehensive middleware API for building custom Semantic Web applications.

We refer to it as a *Wiki*, since our focus is on simplicity, adaptability and collaboration. However, other than annotating text-based Wiki pages with a special syntax (as suggested by text-based Semantic Wiki approaches), OntoWiki uses RDF in the first place to represent information. For human users, OntoWiki allows to create different views on data, such as tabular representations or maps. For machine consumption it supports various RDF serialisations as well as RDFa, Linked Data and SPARQL interfaces. Since its introduction [1], the application has evolved into a framework for building Semantic Web applications [2] and was recently updated to support the collaboration across multiple domains and application via Semantic Pingback [3] and RDFauthor [5].

#### 1. DEMONSTRATION CONTENT

OntoWiki can be used to author, manage and publish RDF-based knowledge bases. In particular, our demonstration will focus on the following topics<sup>1</sup>. We have highlighted several phrases and keywords to give the reader a better overview on the main demonstration points.

#### Navigation and Visualisation

OntoWiki provides a number of ways for navigating through RDF knowledge bases. These include taxonomy and hierarchy browsing (e.g. via SKOS taxonomies or the class hierarchy), facet-based browsing (with complex filter conditions and attribute based tag clouds) and full-

text search. These different navigation facilities can also be used as a combined navigation, for example a user can start with a full-text search and refine the results using faceted-search or restrict them to a certain part of the selected hierarchy. OntoWiki translates these different navigation features into a single SPARQL query. In addition to rendering the results of such a query as a resource list, OntoWiki provides an extension mechanism for implementing dedicated views like maps and calendars. Once a specific entity has been selected, the resource view displays all available information for that entity. Besides rendering this information generically in a tabular way, OntoWiki can be extended with domain specific resource views (i.e. vocabulary). Specific resource views for the SKOS and FOAF vocabularies are already included. Figure 1 shows the domain-independent list and resource view of OntoWiki.

#### Authoring

All views in OntoWiki can be equipped with corresponding RDFa annotations. OntoWiki employs the RDFauthor mechanism [4] to automatically transform these views into editable forms. As a consequence, all information items displayed in OntoWiki can be directly edited in place. This allows OntoWiki users to edit the knowledge base even without being acquainted with the RDF, RDF-Schema or OWL data models. Following the Wiki approach all changes are put under version control and can be easily rolled back.

In addition to this, the integration of RDFauthor as our main authoring mechanism led to two additional usage options:

- By using OntoWiki's RDFauthor bookmarklet, users can collect data from different web pages and import it directly into their personal knowledge bases (e.g. contacts or events).
- OntoWiki can be used as a service for hosting editable mash-ups. These mash-ups use data from OntoWiki's SPARQL endpoint and other data sources (which are interpreted as named graphs) and provide a merged view on this data. The bookmarklet is able to distinguish the statements from these named graphs and allow the user to edit these data directly inside the mash-up as well as to propagate the changes back

<sup>&</sup>lt;sup>1</sup>The feature list is far away from being complete, so please refer http://ontowiki.net (for end-user centred functionality and screen-casts) and http://code.google.com/p/ ontowiki/ (for administration features and extensibility as well as development information) for a more complete view on our application.

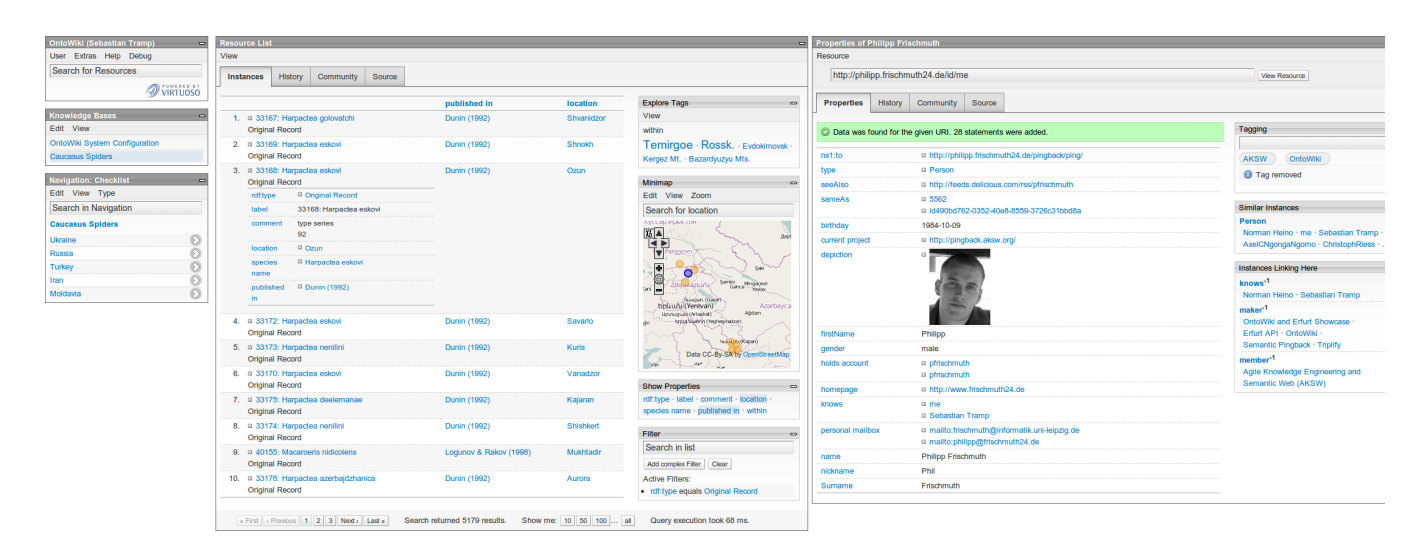

Figure 1: Generic OntoWiki views – resource list on the left (with two selected properties, an applied filter, map display and an attribute cloud) vs. resource view on the right (with similar and linking instances as well as tagging module).

to the different sources (please refer to [4] for more information).

#### Knowledge Base Evolution

OntoWiki tries to support the creation of RDF Knowledge Bases from the scratch (rather than using predefined ontologies only) in a wiki way. This means that our users often follow the learning by doing path, where requirements and priorities change over time. Our evolution framework allow OntoWiki users to apply predefined evolution pattern from a pattern repository to their data, as well as to create their own pattern in order maintain the data quality of their Knowledge Base with little effort. Examples for such evolution patterns include the splitting of classes by using their property values or the transition from a data property to an object property (e.g. the transition from literal based tags to resource based tags).

### Linked Data & Semantic Pingback

OntoWiki acts as a Linked Data server as well as an Linked Data client. Entities that use identifiers being governed by the OntoWiki installation are automatically served as Linked Data. OntoWiki supports access control on Linked Data employing the FOAF+SSL protocol as well as traditional local account based authentication. References to entities using foreign identifiers can be dereferenced (i.e. consumed by OntoWiki) in order to obtain additional information from the original source. Even non-linked data resources can be consumed by utilising specific data-wrapper, that allow the generation of RDF data (e.g. from images, videos or web services).

Often it is beneficial for the owner of a Linked Data resource to be informed about the usage of their resources. When **publishing a FOAF profile**, for example, it is useful to get notified when others establish a foaf:knows relation. We therefore developed the Semantic Pingback protocol. By employing Semantic Pingback, OntoWiki users can communicate RDF statements across domains and applications.

#### 2. REFERENCES

- [1] Sören Auer, Sebastian Dietzold, and Thomas Riechert. Ontowiki - a tool for social, semantic collaboration. In The Semantic Web - ISWC 2006, 5th International Semantic Web Conference, ISWC 2006, Athens, GA, USA, November 5-9, 2006, Proceedings, volume 4273 of LNCS, pages 736–749. Springer, 2006.
- [2] Norman Heino, Sebastian Dietzold, Michael Martin, and Sören Auer. Developing semantic web applications with the ontowiki framework. In Networked Knowledge - Networked Media, volume 221 of Studies in Computational Intelligence, pages 61–77. Springer, 2009.
- [3] Sebastian Tramp, Philipp Frischmuth, Timofey Ermilov, and Sören Auer. Weaving a social data web with semantic pingback. In P. Cimiano and H.S. Pinto, editors, Proceedings of the EKAW 2010 - Knowledge Engineering and Knowledge Management by the Masses; 11th October-15th October 2010 - Lisbon, Portugal, volume 6317 of Lecture Notes in Artificial Intelligence (LNAI), pages 135–149, Berlin / Heidelberg, October 2010. Springer.
- [4] Sebastian Tramp, Norman Heino, Sören Auer, and Philipp Frischmuth. Making the semantic data web easily writeable with rdfauthor. In Proceedings of 7th Extended Semantic Web Conference (ESWC 2010), 30 May – 3 June 2010, Heraklion, Greece, volume 6089 of LNCS, pages 436––440. Springer, 2010.
- [5] Sebastian Tramp, Norman Heino, Sören Auer, and Philipp Frischmuth. Rdfauthor: Employing rdfa for collaborative knowledge engineering. In P. Cimiano and H.S. Pinto, editors, Proceedings of the EKAW 2010 - Knowledge Engineering and Knowledge Management by the Masses; 11th October-15th October 2010 - Lisbon, Portugal, volume 6317 of Lecture Notes in Artificial Intelligence (LNAI), pages 90–104, Berlin / Heidelberg, October 2010. Springer.